Федеральное государственное образовательное бюджетное учреждение высшего образования **«ФИНАНСОВЫЙ УНИВЕРСИТЕТ ПРИ ПРАВИТЕЛЬСТВЕ РОССИЙСКОЙ ФЕДЕРАЦИИ» (Финансовый университет)**

**Новороссийский филиал**

**Кафедра «Информатика, математика и общегуманитарные науки»**

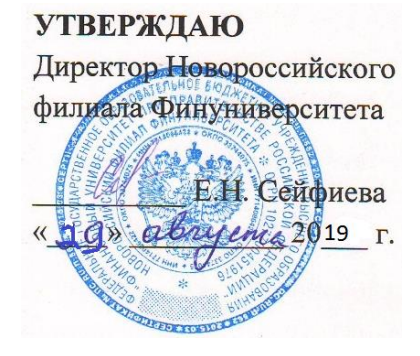

**Рзун Ирина Геннадьевна**

# **КОМПЬЮТЕРНЫЙ ПРАКИКУМ**

# **Рабочая программа дисциплины**

для студентов, обучающихся по направлению подготовки 38.03.05 «Бизнес-информатика» Профиль «ИТ-менеджмент в бизнесе» *Рекомендовано Ученым советом Новороссийского филиала Финуниверситета протокол № 14 от «29» августа 2019 г.*

*Одобрено кафедрой «Информатика, математика и общегуманитарные науки» протокол № 01 от «27» августа 2019 г.*

# **Новороссийск 2019**

### 1. Наименование дисциплины

Дисциплина Б1.1.2.3 «Компьютерный практикум» представлена в учебном плане в модуле математики и информатики (информационный модуль).

### 2. Перечень планируемых результатов освоения образовательной программы (перечень компетенций) с указанием индикаторов их достижения и планируемых результатов обучения по дисциплине

В совокупности с другими дисциплинами базовой части по направлению 38.03.05 «Бизнес-информатика» «Компьютерный практикум» обеспечивает формирование следую- $\frac{1}{1}$ ших компетенций

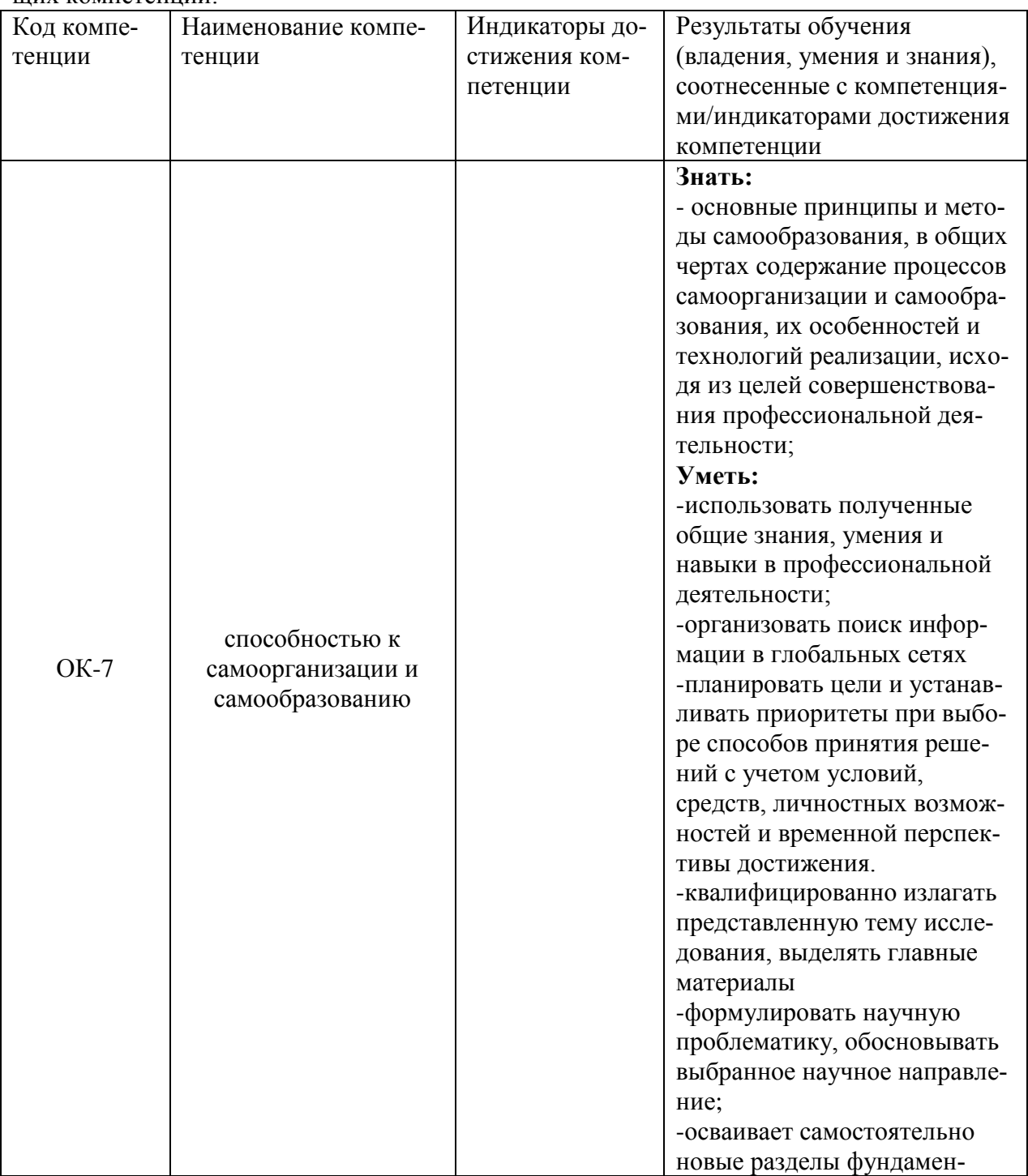

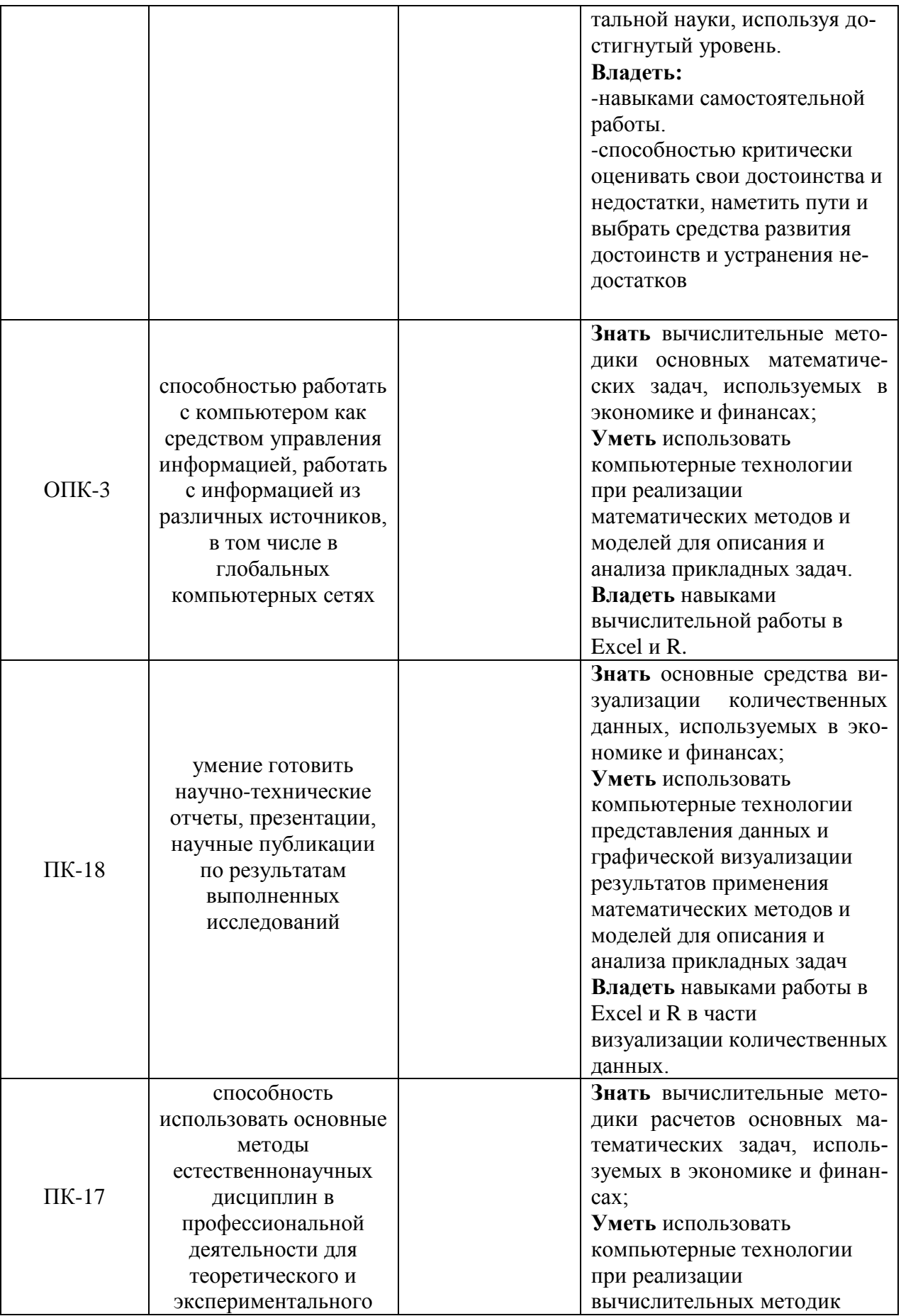

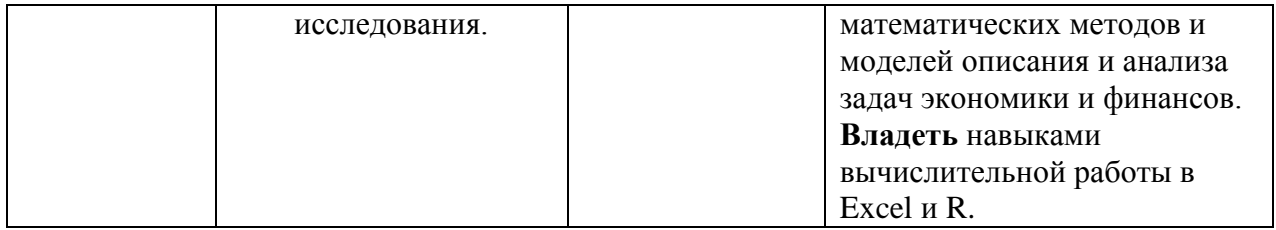

### **3. Место дисциплины в структуре образовательной программы**

Дисциплина «Компьютерный практикум» является обязательной дисциплиной базовой части профессионального цикла ООП по направлению 38.03.05 Бизнесинформатика. Изучение дисциплины «Компьютерный практикум» базируется на знаниях, полученных в рамках школьного курса информатики или соответствующих дисциплин среднего профессионального образования. Является одной из дисциплин, обеспечивающих практическую подготовку студентов в области вычислительных технологий и визуализации количественных данных.

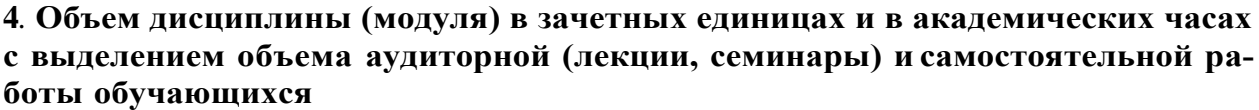

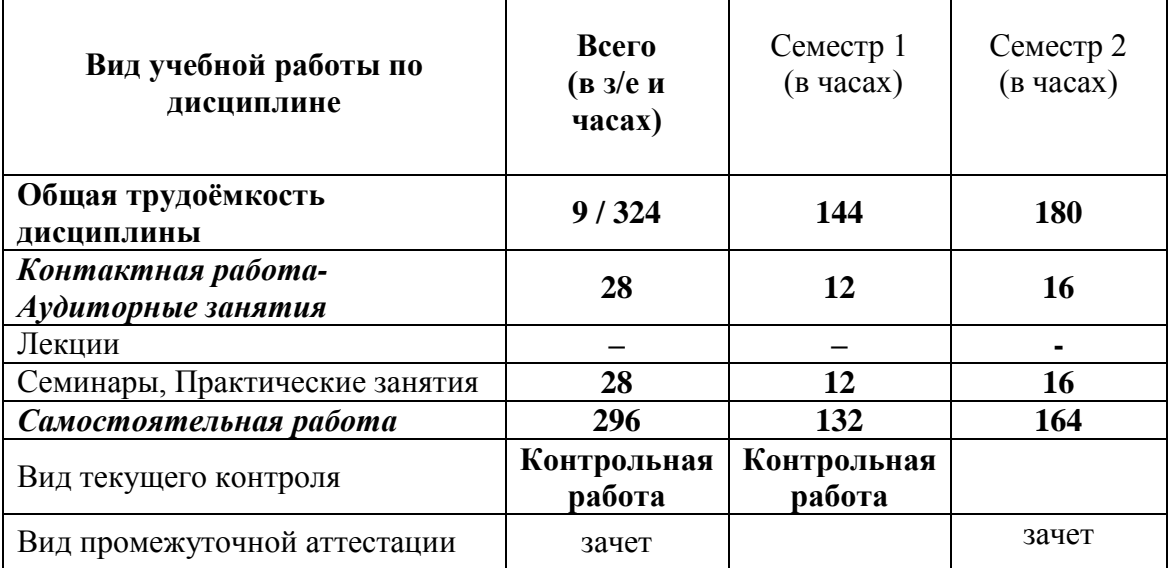

**5. Содержание дисциплины, структурированное по темам (разделам) дисциплины с указанием их объѐмов (в академических часах) и видов учебных занятий.**

### **5.1. Содержание дисциплины**

# **Тема 1. Введение в MS Excel**

Понятия книги, листа, ячейки в MS Excel; адресация и форматирование ячеек; манипуляции с диапазонами ячеек; табличный процессор MS Excel; типы данных, ввод данных и формул в ячейки; встроенные формулы MS Excel; подбор параметра.

#### **Тема 2. Оперирование с математическими объектами в MS Excel**

Приближенное решение алгебраических уравнений, нахождение нулей функции; моделирование последовательностей и пределов функций; построение графиков функций одной переменной; построение наклонных асимптот; приближенное вычисление производной функции; нахождение критических точек; исследование локальных экстремумов и точек перегиба, промежутков монотонности и выпуклости функции;

#### **Тема 3. Введение в R и RStudio**

Установка R и RStudio; описание консольного интерфейса; загрузка и активация библиотек R; типы данных в R и программирование переменных; базовые математические функции в R; создание пользовательских функций в R и подключение пользовательских библиотек; логические конструкции и условные операторы в R; способы чтения/записи в R данных различных форматов.

#### **Тема 4. Оперирование с математическими объектами в R**

Численное нахождение определенного и несобственного интегралов; изображение графиков одномерных и двумерных функций; построение линий уровня и поверхностей общего вида; символьное дифференцирование: нахождение точных частных производных произвольного порядка, построение градиента и гессиана для функций нескольких переменных; приближенное решение разностных уравнений; вычислительные задачи линейной алгебры: векторная алгебра, алгебра матриц, решение систем линейных уравнений, преобразование матрицы линейного оператора и нахождение его собственных значений и векторов; элементы аналитической геометрии: построение прямых на плоскости и кривых второго порядка.

#### **Тема 5. Прикладные вычислительные задачи экономики и финансов**

Нахождение эластичности и других предельных величин в микроэкономике; вычисление начислений по вкладам и выплат по кредитам; задачи нелинейного программирования в экономике: минимизация расходов, максимизация прибыли и др.; симплекс-метод: задача о производстве, транспортная задача, задача о назначениях.

#### *5.2. Учебно-тематический план*

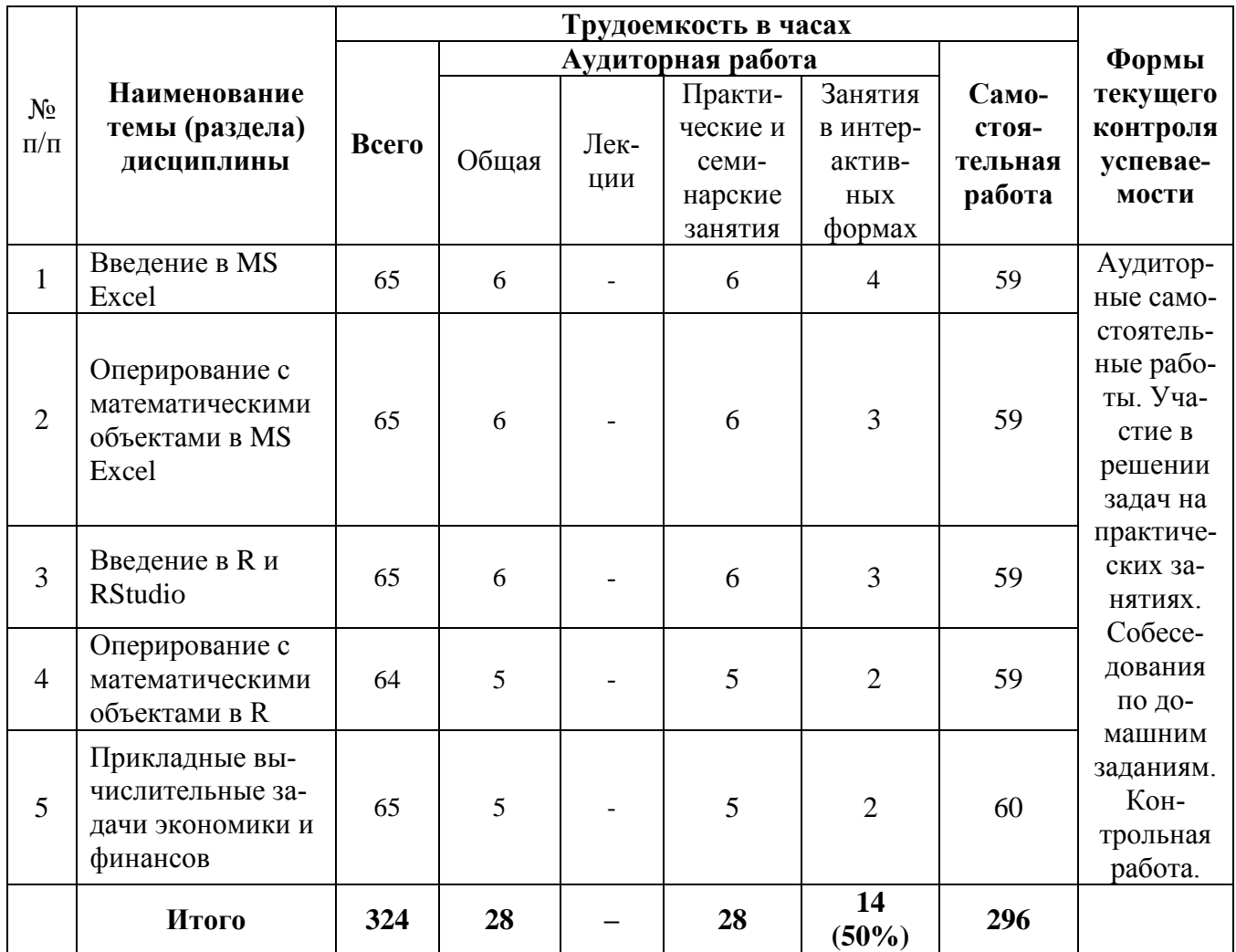

# 5.3. Содержание семинаров, практических занятий

Таблица 3

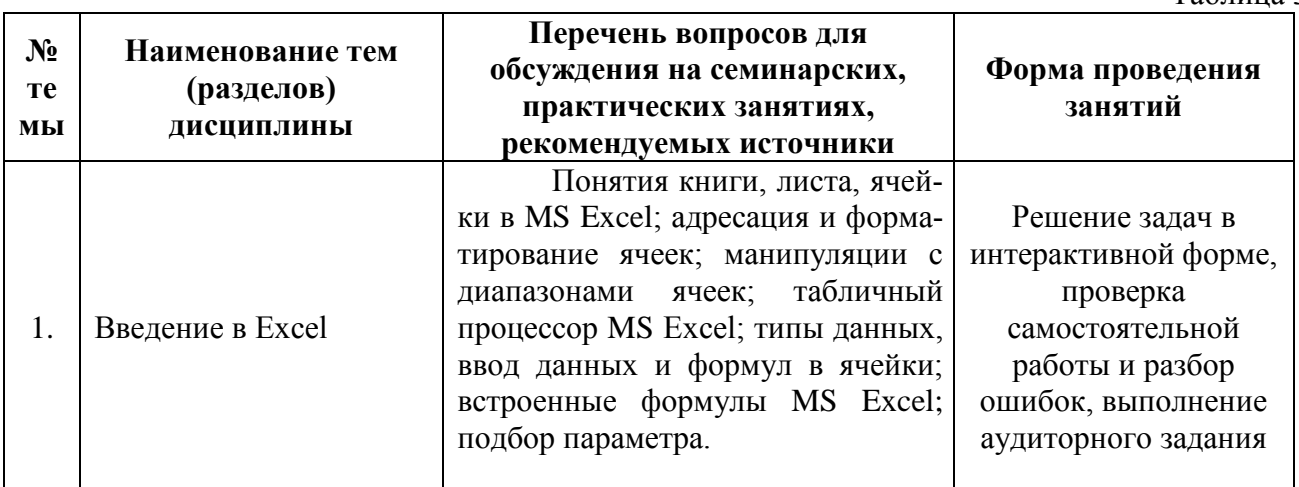

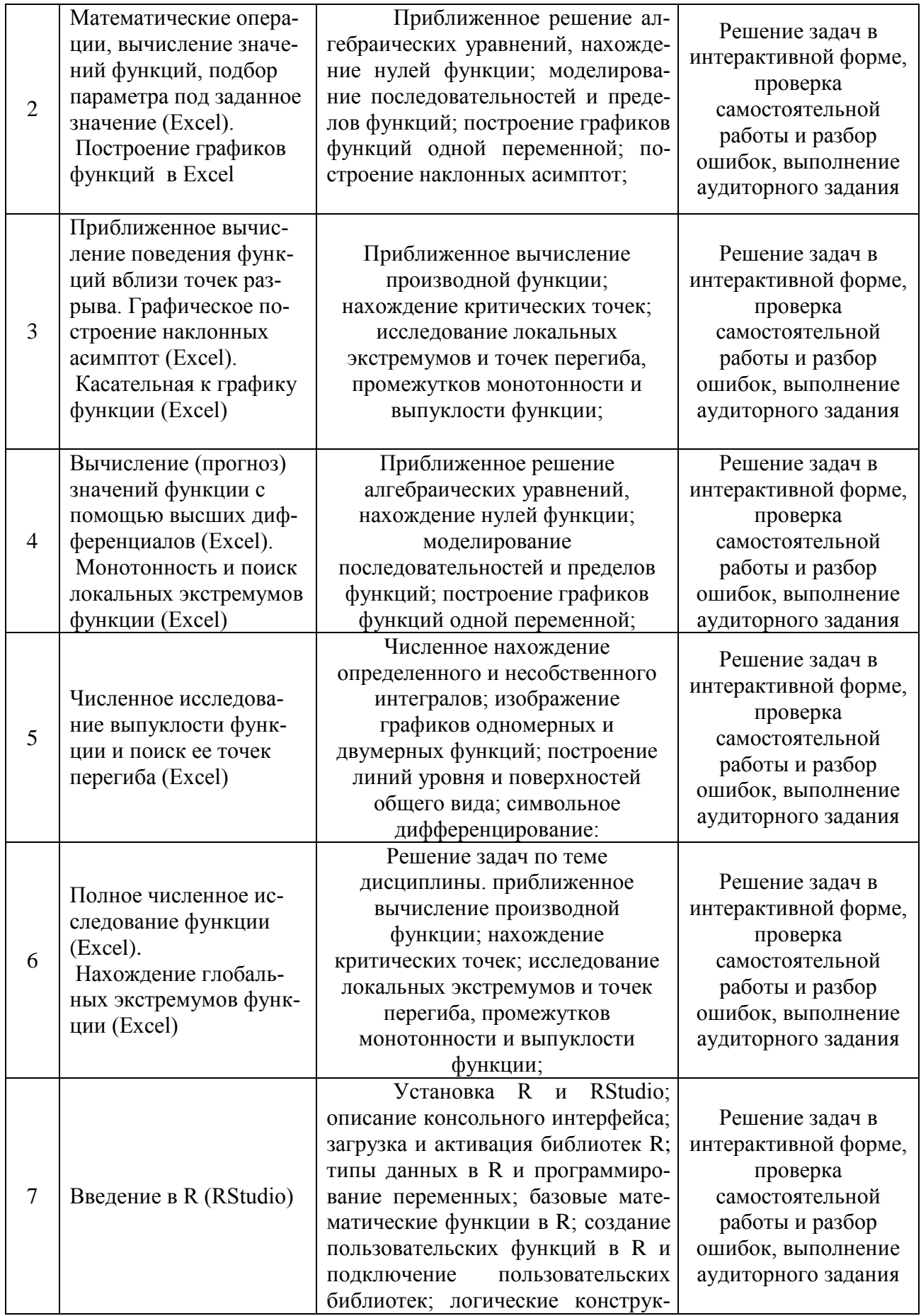

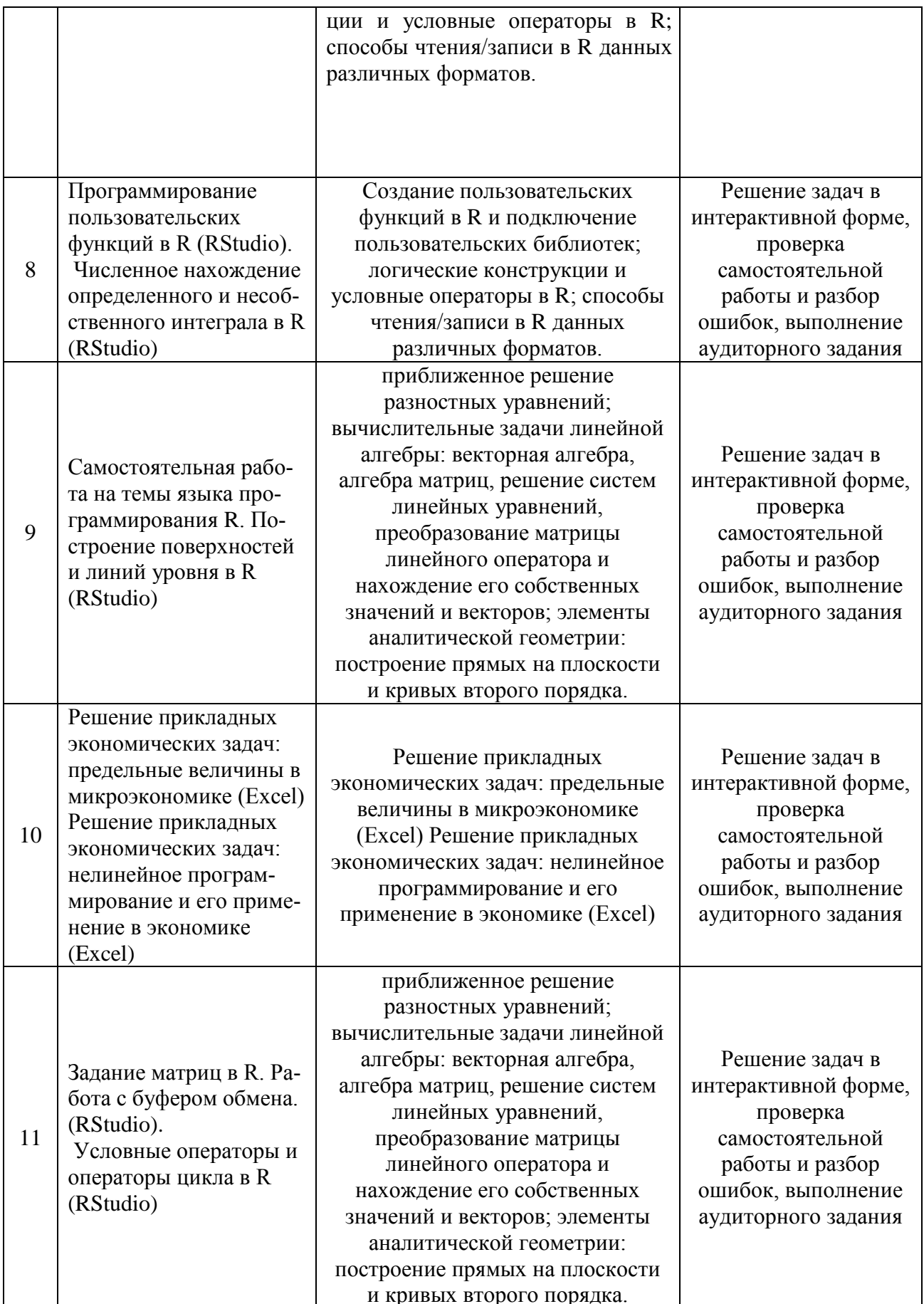

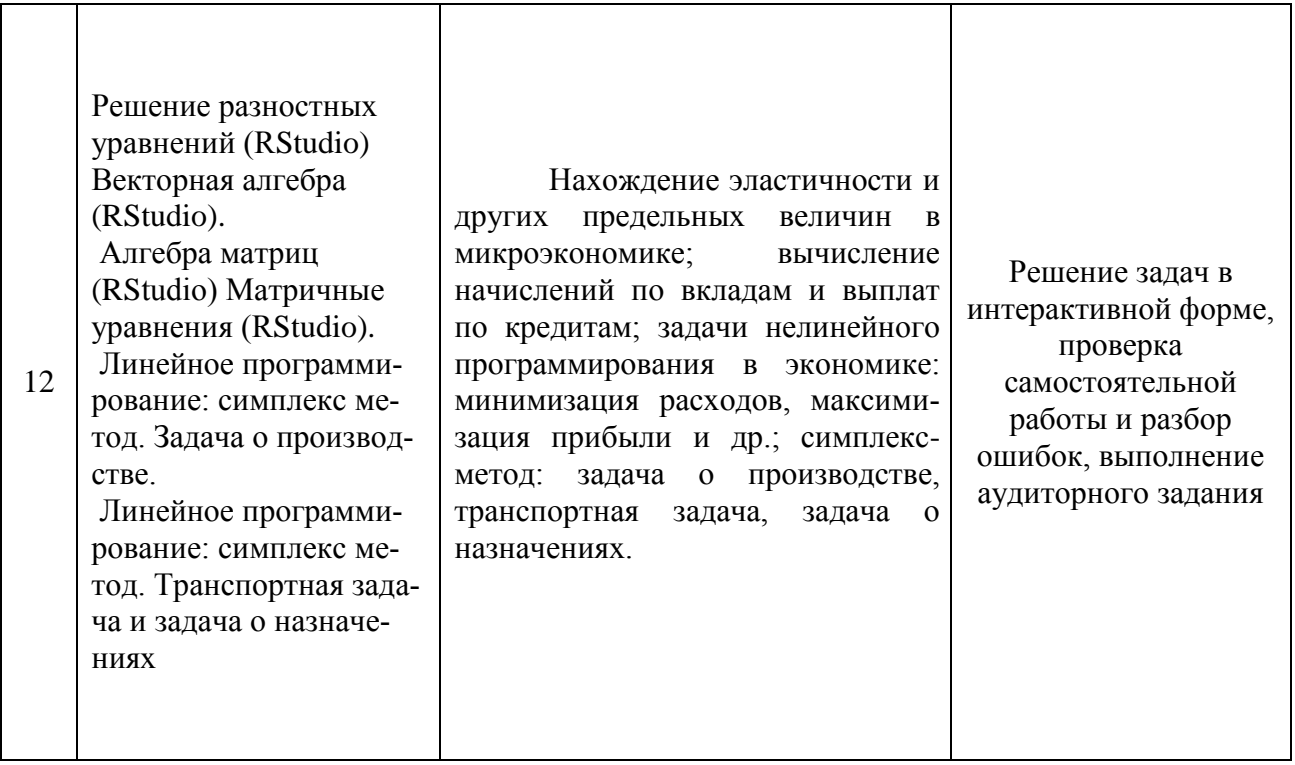

6. Перечень учебно-методического обеспечения для самостоятельной работы обучающихся по дисциплине

6.1. Перечень вопросов, отводимых на самостоятельное освоение дисциплины, формы внеаудиторной самостоятельной работы.

Таблица 4

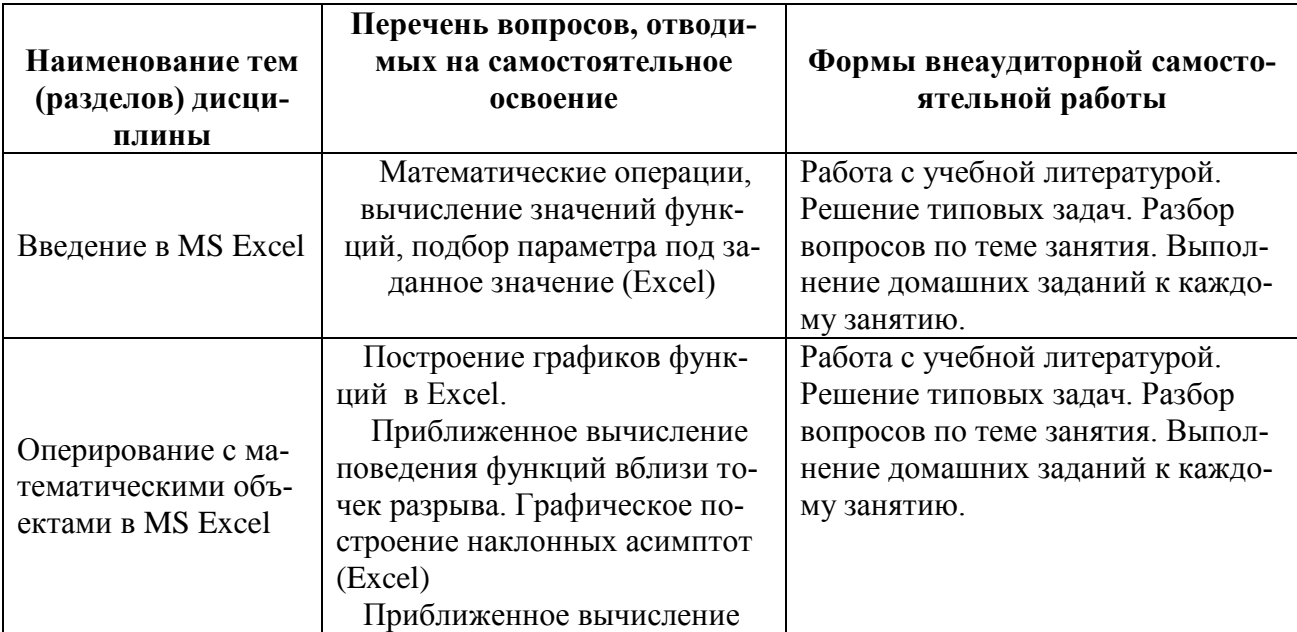

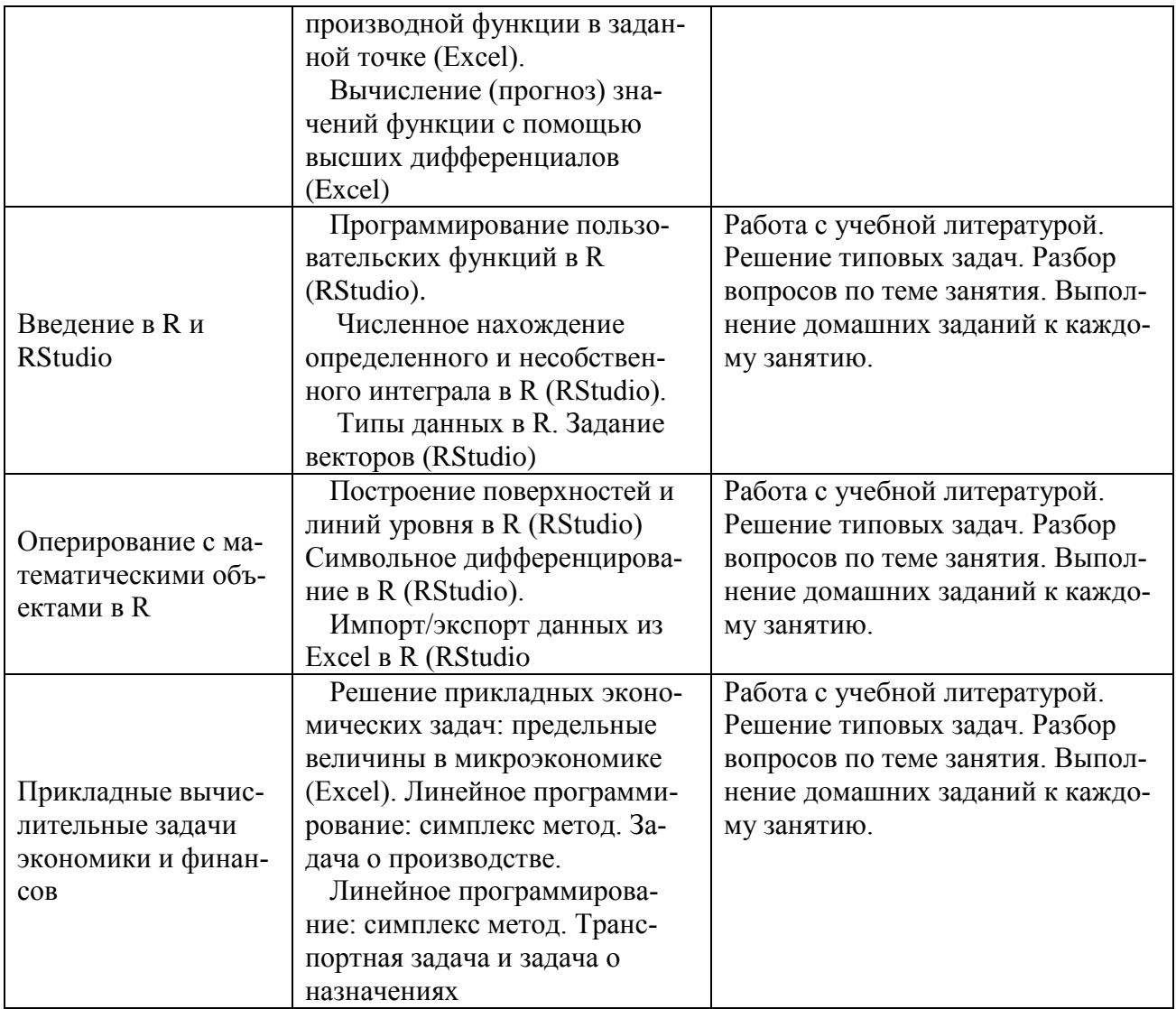

#### **6.2. Перечень вопросов, заданий, тем для подготовки к текущему контролю**

Текущий контроль осуществляется в ходе учебного процесса и контроля самостоятельной работы студентов по результатам выполнения контрольной работы. Основными формами текущего контроля знаний являются:

- обсуждение вопросов и задач, вынесенных в планах практических занятий;
- решение задач и их обсуждение;
- выполнение контрольных заданий и обсуждение результатов;
- защита выполненных заданий на компьютере.

Промежуточная аттестация проводится в форме зачета.

Оценка знаний студентов осуществляется в соответствии с нормативными документами Финансового университета с учетом оценки за работу в семестре (выполнение домашней контрольной, аудиторных контрольных работ и домашних

заданий, тестов, решение задач, участие в обсуждениях на практических занятиях и др.) и оценки итоговых знаний в ходе зачета.

#### Пример варианта контрольной работы

- 1. Определить будет ли спрос (Q) эластичным относительно цены предложения (P) для функции  $Q(P) = \frac{1}{1+P^2}$  в точках 2 и 0.7?
- 2. Провести с помощью MS Excel полное численное исследование функции прибыли

$$
f(x) = 2x^3 - 3x^2 + 5x - 10
$$

с построением графика и нахождением нулей функции, точек локальных экстремумов и перегибов.

- 3. Вычислить с помощью R в точке  $M(1; 2; \sqrt{3})$  значение функции издержек  $g(x, y, z) = \frac{\ln y}{x + z^2}$ , а также ее градиента и гессиана.
- 4. Вычислить с помощью R интегралы

4.1 
$$
\int_{-3}^{8} (2x^3 - 3x^2 + 5x - 10) dx
$$
  
4.2 
$$
\int_{0}^{3} \frac{x}{1 - \sqrt{x}} dx
$$

#### Вопросы для устного опроса:

- Понятие информационных технологий и информационной системы. 1.
- $\overline{2}$ . Этапы развития ИТ.
- $3.$ Состав ИТ. Основные свойства ИТ.
- $\overline{4}$ . Основные свойства ИС.
- $\overline{5}$ . Организационное и метолическое обеспечение ИТ.
- Информационное обеспечение ИТ.  $6<sup>1</sup>$
- $7<sup>7</sup>$ Краткий исторический экскурс в возникновение и развитие ВТ. Этапы разви-

тия ВТ.

- $8<sup>1</sup>$ Технология подготовки и решения задач с помощью компьютера
- $9<sub>1</sub>$ Характеристика современного этапа ВТ.
- $10.$ Применения информатики и компьютерной техники в инженерной деятельности и в быту.

 $11.$ Создание таблицы для исследования влияния нескольких параметров на характеристики исследуемого объекта.

- Ввод и редактирование констант и формул. 12.
- 13. Мастер Функций.
- $14$ Форматирование ячеек.
- Отображение полученных результатов в виде гистограмм и графиков. 15.
- Форматирование диаграммы. 16.
- 17. Использование электронной таблицы для решения прикладных задач.

18. Определение средствами табличного процессора распределения исходных параметров для получения оптимального результата.

19. Пакет анализа.

20. Совместное использование текстового редактора и табличного процессора для подготовки документа.

21. Внедрение в текстовый документ таблиц и диаграмм, подготовленных с помощью электронной таблицы.

22. Решение индивидуальных задач из предметной области.

23. Фильтрация данных.

24. Работа с несколькими листами и книгами.

25. Форматирование и редактирование диаграмм. 2-х мерные и 3-х мерная диаграммы. Подбор параметров.

26. Оптимизация решений.

- 27. Электронная таблица как база данных.
- 28. Сортировка, фильтрация, редактирование. Сводные таблицы.
- 29. Система Mathcad формульный, текстовый и графический редакторы.

30. Использование операторов, встроенных функций и алгоритмов решения разнообразных математических задач.

31. Построение двумерных и трѐхмерных графиков функций (в разных системах координат, контурные, векторные и т. д.)

32. Использование греческого алфавита как в уравнениях, так и в тексте.

33. Решение дифференциальных уравнений. Выполнение вычислений в символьном режиме.

- 34. Выполнение операций с векторами и матрицами.
- 35. Символьное решение систем уравнений.
- 36. Аппроксимация кривых.
- 37. Выполнение подпрограмм.
- 38. Поиск корней многочленов и функций.

39. Проведение статистических расчѐтов и работа с распределением вероятно-

стей.

- 40. Поиск собственных чисел и векторов.
- 41. Вычисления с единицами измерения.

## **7. Фонд оценочных средств для проведения промежуточной аттестации обучающихся по дисциплине.**

Перечень компетенций и их структура в виде знаний, умений и владений содержится в разделе 2 «Перечень планируемых результатов обучения по дисциплине».

Уровни освоения компетенции ОК-7

Перечень компетенций и их структура в виде знаний, умений и владений содержится в разделе 2 «Перечень планируемых результатов обучения по дисциплине».

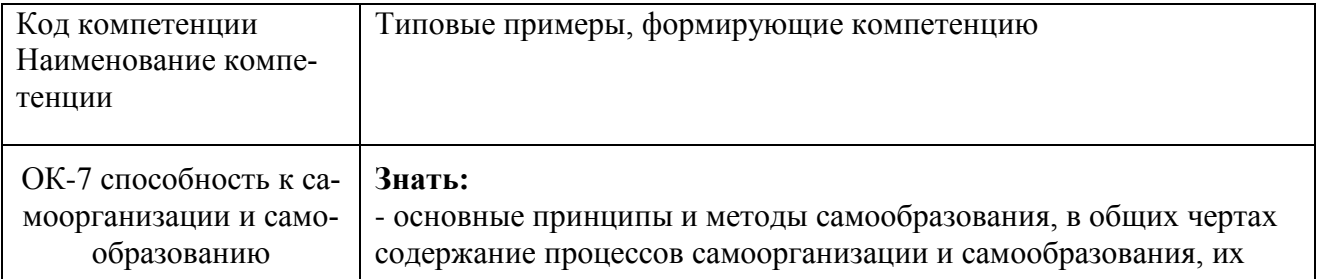

### Таблица - Типовые примеры, формирующие компетенцию

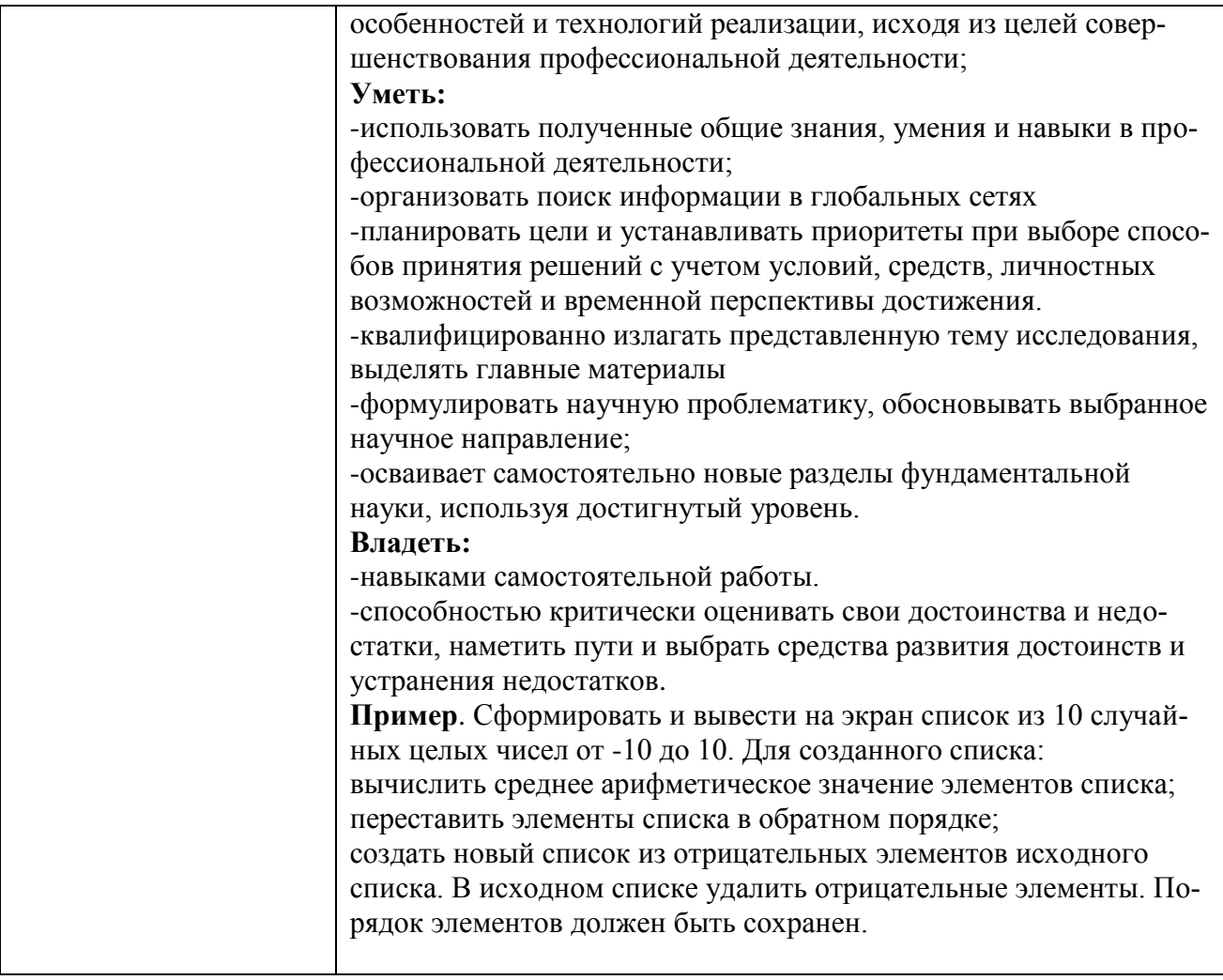

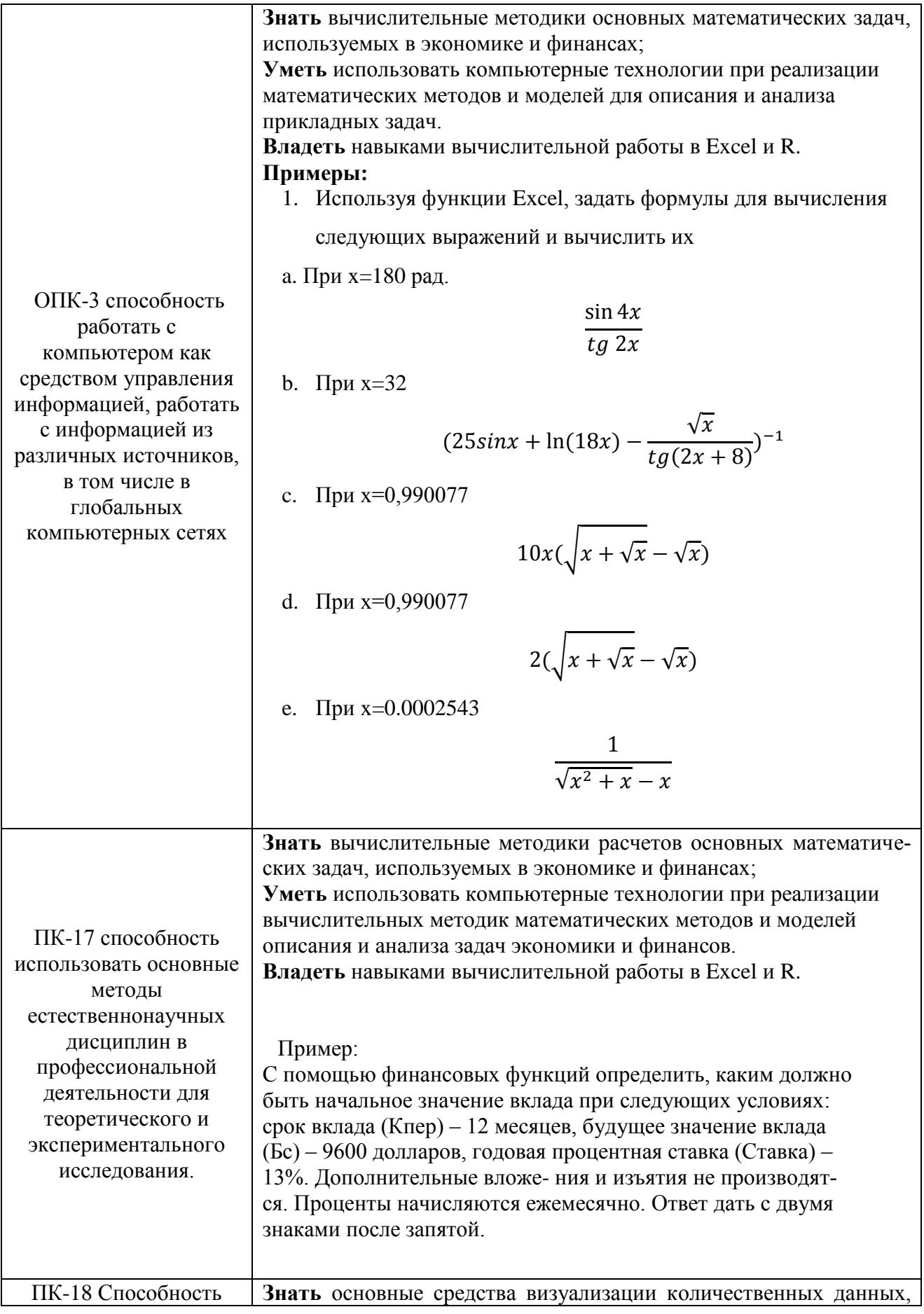

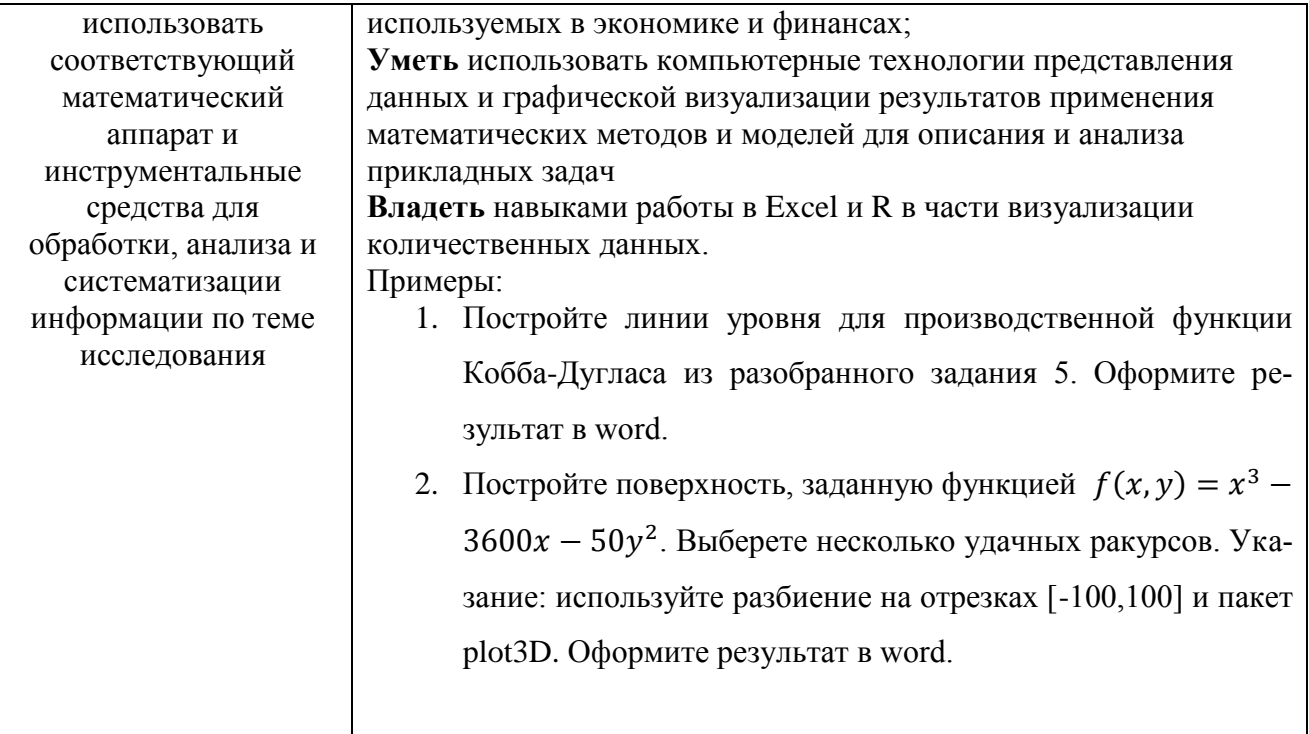

# Типовые контрольные задания или иные материалы, необходимые для оценки знаний, умений, владений

# Примерные вопросы для подготовки к зачетам

Примерные задания зачета

### Примеры задач

2. Задать в Excel формулу вручную и найти значение выражения при  $y = 34$ ,  $z = 10$ ,  $x =$ 243

$$
(y + \frac{1}{z} - \frac{x}{2x + 5})^{-1}
$$

3. Задать в Excel формулу вручную и найти значение выражения при  $R = 3000$ ,  $n =$  $6, i = 0.12$ 

$$
R\frac{1-e^{-n+i}}{i}
$$

4. Задать в Excel формулу вручную и найти значение выражения при  $x = 127$ ,  $i =$  $10, n = 120, n_1 = 40, S = 100$ 

$$
x + i \frac{\frac{9n}{10} - S}{n_1}
$$

5. Задать в Excel формулу вручную и найти значение выражения при  $n = 46$ ,  $k =$  $5, ln(det R) = 34$ 

$$
-\left(n-1-\frac{1}{6}*(2k+5)\right)*\ln(detR)
$$

6. Задать в Excel формулу вручную и найти значение выражения при x=0.0002543

$$
\frac{2x^3 - 3x + 8}{x^3 - 2x^2 + 100}
$$

7. Задать в Excel формулу вручную и найти значение выражения при x=0.0002543

$$
\frac{1}{\sqrt{x^2 + x} - x}
$$

8. Задать в Excel формулу вручную и найти значение выражения при x=0.0002543

$$
2(\sqrt{x} + \sqrt{x} - \sqrt{x})
$$

9. Задать в Excel формулу вручную и найти значение выражения при x=678

$$
\frac{5}{25-x}
$$

10. Задать в Excel формулу вручную и найти значение выражения при x=-15,25

$$
\frac{x^2-3x+4}{x^2-5x+6}
$$

11. Задать в Excel формулу вручную и найти значение выражения при x=0.00025

$$
\frac{(4x+13)^3(x+3)}{2x+\sqrt[3]{x}}
$$

- 12. Используя функции Excel, задать формулы для вычисления следующих выражений и вычислить их
- a. При x=180 рад.

$$
\frac{\sin 4x}{tg 2x}
$$

f. При x=32

$$
(25\sin x + \ln(18x) - \frac{\sqrt{x}}{tg(2x+8)})^{-1}
$$

g. При х=0,990077

$$
10x(\sqrt{x+\sqrt{x}-\sqrt{x}})
$$

h. При х=0,990077

$$
2(\sqrt{x+\sqrt{x}}-\sqrt{x})
$$

i. При x=0.0002543

$$
\frac{1}{\sqrt{x^2 + x} - x}
$$

j. При x=0

$$
\frac{1}{\sqrt{x^2 + x} + x}
$$

k. При x=2853,006

$$
\left(\frac{7-x+3x^2}{7-tg5x}\right)^{\frac{2}{x}}
$$

l. При x=2853,006

$$
\frac{(4x+13)^3(x+\cos(3x-1))}{2x+\sqrt[3]{x}}
$$

m. При x=2853,006

$$
(1 - \frac{1}{2x})^{4x-3}
$$

n. При x=2853,006

$$
\frac{\sin x^2}{x^2}
$$

Если в результате компьютер выдает «ошибку», пояснить ее происхождение и указать, как нужно изменить значение x.

12. Вычислите значений функции y(x)=k\*f(x) для всех значений переменной х на отрезке [a;b] с шагом c при заданном k, где f(x) из задания.

| (номер варианта) | $\bf k$ | a | h | ◠   |
|------------------|---------|---|---|-----|
|                  | ◠       |   | ി |     |
| ◠                |         | ⌒ |   | 0,2 |
| 2                | 5       | ◠ |   |     |
|                  | ◠       |   | 6 | 0.2 |
| Ε                | 6       | E | 6 |     |
|                  |         |   | ິ | ∩ ۱ |

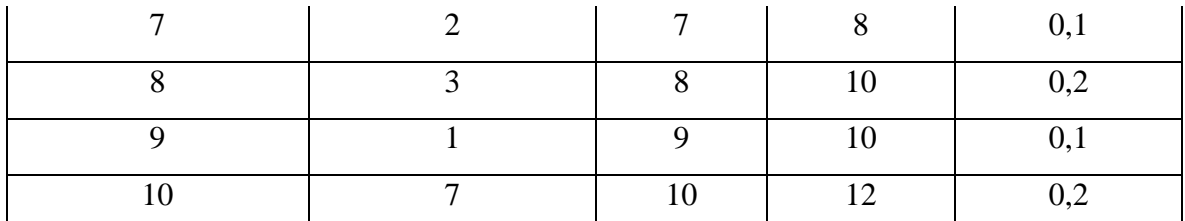

<u>|</u><br>| 13. Найти сумму двадцати первых членов числовой последовательности

$$
\sum_{n=1}^{20} \frac{5}{25-n}
$$

14. Найти сумму первых 9 членов числовой последовательности

$$
\{n(n-3)\}\
$$

15. Найти сумму 30 первых членов числовой последовательности

$$
\{\sqrt[3]{n}\}
$$

16. Найти сумму с 10 по 15 членов числовой последовательности

$$
\frac{n}{\sqrt{n}}
$$

17. Найти сумму 30 первых членов числовой последовательности

$$
\left\{\frac{(4n+13)^3(n+\cos(3n-1))}{2n+\sqrt[3]{n}}\right\}
$$

18. Найти сумму 30 первых членов числовой последовательности

$$
\left\{\frac{3^{n+2} + \ln(n^7 + 1) + 3n^6}{\sqrt[3]{4n+5} + 3\lg n - 3^n}\right\}
$$

19. Найти сумму 30 первых членов числовой последовательности

$$
\left\{\frac{2n^2 + n + 1}{1 + 2 + \dots + n}\right\}
$$

20. Найти сумму 30 первых членов числовой последовательности

$$
\left\{\frac{\sin n^2}{n^2}\right\}
$$

21. Найти сумму 30 первых членов числовой последовательности

$$
\left\{ \left(1 - \frac{1}{2n} \right)^{4n-3} \right\}
$$

22. Найти сумму 30 первых членов числовой последовательности

$$
\left\{ \left( \frac{2n^2 - 3n + 4}{8n^2 - 5n + 6} \right)^{3n - 2} \right\}
$$

23. Найти приближенное значение предела числовой последовательности

$$
\lim_{n\to\infty}\frac{5}{25-n}
$$

24. Найти приближенное значение предела числовой последовательности

$$
\lim_{n\to\infty}\{n(n-3)\}\
$$

25. Найти приближенное значение предела числовой последовательности

 $\lim_{n\to\infty} \{\sqrt[3]{n}\}$ 

26. Найти приближенное значение предела числовой последовательности

$$
\lim_{n\to\infty}\frac{n}{\sqrt{n}}
$$

27. Найти приближенное значение предела числовой последовательности

$$
\lim_{n\to 2}\frac{n^2-3n+4}{n^2-5n+6}
$$

28. Найти приближенное значение предела числовой последовательности

$$
\lim_{n\to\infty}\frac{n^3-3n+4}{n^2-5n+6}
$$

29. Найти приближенное значение предела числовой последовательности

$$
\lim_{n\to\infty}\frac{n^2-n+4}{n^3-5n+6}
$$

30. Найти приближенное значение предела числовой последовательности

$$
\lim_{n\to\infty}\frac{2n^2-3n+4}{8n^3-5n+6}
$$

31. Найти приближенное значение предела числовой последовательности

$$
\lim_{n\to 0}\frac{\sin n}{n}
$$

32. Найти приближенное значение предела числовой последовательности

$$
\lim_{n\to 2} (1+\frac{1}{n})^n
$$

- 33. Известно, что длина окружности первого круга составляет 100, а площадь второго круга составляет 1000. С помощью инструмента Подбор параметра определить во сколько раз радиус первого круга отличается от радиуса второго. Ответ дать с двумя знаками после запятой.
- 34. Дана формула линейной функции:  $y=b + ax$ . Известно, что  $a=10$ ,  $b=20$ . Протабулировать функцию на интервале значений х от 1 до 10 с шагом 1. С помощью инстру-

мента Подбор параметра, изменяя значение *b* определить, чему равен у в точке  $x=10$ , если в точке  $x=6$  значение  $y=100$ .

- 35. Площадь первого круга составляет 1500, площадь второго круга составляет 100. С помощью инструмента Подбор параметра определить во сколько раз радиус первого круга отличается от радиуса второго.
- 36. Дана формула линейной функции:  $y=2b ax$ . Известно, что  $a=25$ ,  $b=10$ . Протабулировать функцию на интервале значений х от -3 до 5 с шагом 0.5. С помощью инструмента Подбор параметра, изменяя значение *b* определить, чему равен у в точке  $x=5$ . если в точке  $x=1$  значение  $y=-10$ .
- 37. Найти решение уравнения 2,84x^2-14,7=0. Ответ дать с двумя знаками после запятой
- 38. Найти решение уравнения  $x^2-11, 7x+3=0$ . Ответ дать с двумя знаками после запятой.
- 39. Дана формула линейной функции:  $y=a-bx+3$ . Известно, что  $a=10$ ,  $b=20$ . Протабулировать функцию на интервале значений x от -2 до +2 с шагом 0,2. С помощью инструмента Подбор параметра, изменяя значение *b* определить, чему равен у в точке x=2, если в точке  $x=0,2$  значение  $y=15$ .
- 40. Найти решение уравнения  $x^2-8,2x+6=0$ . Ответ дать с двумя знаками после запятой.
- 41. Известно, что площадь первого прямоугольника (al\*b1) равна 135, а площадь второго прямоугольника (а2\*b2) равна 195. С помощью инструмента Подбор параметра определить во сколько раз отличается сторона al от стороны  $a2$ , если стороны bl и b2 равны по 3,75. Ответ дать с двумя знаками после запятой.
- 42. Известно, что площадь первого прямоугольного треугольника (al \*bl/2) равна 156, а площадь второго прямоугольника ( $a2 * b2/2$ ) равна 185. С помощью инструмента Подбор параметра определить во сколько раз отличается сторона al от стороны a2, если стороны b1 и b2 равны по 4,15. Ответ дать с двумя знаками после запятой.
- 43. Найти корни уравнения  $cos(x)+sin(x)=0$  на отрезке [-2,5;2,5]. В ответе записать большее значение. Построить график.

44. Найти корни уравнения  $\sqrt{x^3 + 2x^2} - 5 = 0$  на отрезке [-1,5;2,5]. Построить график

- 45. С помощью финансо- вых функций определить, какая сумма будет накоплена при следующих условиях: начальное значение вклада (Пс) – 8000 долларов, срок вклада (Кпер) – 18 месяцев, годовая процентная ставка (Ставка) – 11%. Дополнительные вложения и изъятия не производятся. Проценты начисляются ежемесячно. Ответ дать с двумя знаками после запятой
- 46. С помощью финансовых функций определить, каким должно быть начальное значение вклада при следующих условиях: срок вклада (Кпер) – 12 месяцев, будущее значение вклада (Бс) – 9600 долларов, годовая процентная ставка (Ставка) – 13%. Дополнительные вложения и изъятия не производятся. Проценты начисляются ежемесячно. Ответ дать с двумя знаками после запятой.
- 47. С помощью финансовых функций определить, на какой срок нужно вложить средства при следующих условиях: начальное значение вклада (Пс) – 8000 долларов, будущее значение вклада (Бс) – 10000 долларов, годовая процентная ставка (Ставка) – 11%. В конце каждого периода (тип 0) производится доплата (Плт) 100 долларов. Проценты начисляются ежемесячно. Ответ дать с двумя знаками после запятой.
- 48. С помощью финансовых функций определить, какую сумму нужно ежемесячно докладывать при следующих условиях: начальное значение вклада (Пс) – 90000 рублей, будущее значение вклада (Бс) – 160000 рублей, годовая процентная ставка (Ставка) – 9%, срок вклада (Кпер) – 15 месяцев. Доплата производится в конце каждого периода (тип 0). Проценты начисляются ежемесячно.
- 49. Определить, какой должна быть годовая процентная ставка при следующих условиях: начальное значение вклада (Пс) – 100000 рублей, срок вклада (Кпер) – 5 лет, будущее значение вклада (Бс) – 180000 рублей. В конце каждого периода (тип 0) производится снятие средств (Плт) 500 рублей. Проценты начисляются ежемесячно. Ответ записать в процентном формате с двумя десятичными знаками после запятой (например, 7,38%).
- 50. Определить, какая сумма будет накоплена при следующих условиях: начальное значение вклада (Пс) – 9000 долларов, срок вклада (Кпер) - 16 месяцев, годовая процентная ставка (Ставка) – 9%. Дополнительные вложения и изъятия не производятся. Проценты начисляются ежемесячно. Ответ дать с двумя знаками после запятой.

51.Вычислить в R выражения с точностью в 6 значащих цифр

$$
\log_{48.23}\left(2^{-3}+\frac{\sin^3(7!+C_{32}^{11})}{\sqrt{1+\arctg(\frac{1}{1+0.2435})}}\right);
$$

52.Вычислить в R выражение с точностью в 3 цифры после запятой

$$
\cos^{-1}\left(\frac{1}{\sqrt[3]{0.3532}}-\frac{\coth^3(12)*e^{-1/4.8}}{\sqrt{|\log_{13.76}\left(\frac{256}{1809.43}\right)|+\arccos(\left(7^{-3}\right))}}\right);
$$

- 53. Вычислить в R среднее арифметическое значение длины тормозного пути для данных cars, выраженное в метрах. Использовать: в 1 футе 0,3048 метра.
- 54. Проверить в R, действительно ли при очень малых значениях  $x$  функция  $\sin x \approx x$ . На какую, в таком случае, функцию будет похож  $\cos x$ ?
- 55. Вычислить значения  $\sin x$  для первых ста целых чисел: 1..100.
- 56. Построить график функции sign  $x$  на отрезке  $[-2, 2]$ .
- 57. Объявить в R функцию Separate(x), которая возвращает два числа: целую и дробную части х. Построить их графики на отрезке  $[-3, 3]$ .
- 58.Объявить в R функцию  $\sin k(x) = \{$  $\mathbf{1}$ s  $\frac{\ln x}{x}$ ,  $x \neq 0$  <sup>и</sup> построить ее график в окрестности нуля.
- 59.Объявить в R функцию  $h(x, y, a) = a + \frac{x}{b}$  $\frac{x}{y}$ . Значение параметра *а* принять по умолчанию равным 3, а при возникновении деления на ноль функция должна возвращать сообщение об ошибке, а не «вылетать» с системным R–собщением: «NaN». Проверить работоспособность функции на примерах  $h(2, -2)$ ,  $h(6, 3, 2)$ ,  $h(0, 0, 5)$  и  $h(-2,0,3)$ .

60.Вычислить определенный интеграл

$$
\int_0^1 \sqrt[3]{x-2} dx,
$$

точно и приближенно. Сравнить оценку модуля абсолютной ошибки в R с реальным расхождением ответов.

61. Вычислить определенный интеграл

$$
\int_0^{\pi/2} x^2 \cos x \, dx,
$$

точно и приближенно. Сравнить оценку модуля абсолютной ошибки в R с реальным расхождением ответов.

- 62. Приближенно вычислить с указанием оценки абсолютной ошибки или доказать расходимость:
- a)  $\int_0^{+\infty} \cos x \, dx$
- b)  $\int_0^{+\infty} x^4 e^{-x^2} dx$

c) 
$$
\int_{1}^{+\infty} \frac{\ln x}{x^2} dx
$$

d) 
$$
\int_0^{\pi} \frac{\sin x}{x} dx
$$

e) 
$$
\int_0^4 \frac{dx}{x^3 - x^2}
$$

- 63. Найти геометрическую площадь фигуры, ограниченной
- а) параболой  $y = 4 x^2$  и осью абсцисс.
- b) функцией  $y = \frac{1}{\sqrt[3]{x}}$ , прямой  $x = 1$  и осью ординат.

64. Постройте график функции  $f(x, y) = ye^{-x^2}$  в квадрате [-5; 5] × [-5; 5]. *Указание:* используйте процедуру persp. Оформите результат в word.

- 65. Постройте линии уровня для производственной функции Кобба-Дугласа из разобранного задания 5. Оформите результат в word.
- 66. Постройте поверхность, заданную функцией  $f(x, y) = x^3 3600x 50y^2$ . Выберете несколько удачных ракурсов. Указание: используйте разбиение на отрезках [-100,100] и пакет plot3D. Оформите результат в word.
- 67. \* Придумайте функцию, графиком которой была бы поверхность, похожая на холмистую местность.
- 68. \*\* Постройте лист Мёбиуса. Указание: Найти в internet параметрические формулы, задающие лист Мёбиуса, и реализовать их в пакете plot3D.
- 69. \*\*\* Постройте поверхность шара. Указание: используйте последний пример в заключении со сферической системой координат.
- 70. Найдите точные формулы частных производных третьего порядка включительно для функции  $f(x, y) = x^3 - 3x + xy^2$  и их значения в точке  $M(-1, 2)$ .
- 71. Найдите точные формулы частных производных третьего порядка включительно для функции  $f(x, y) = x^3 - e^{-z} \sqrt{x} - \ln(y^2 - z)$  и их значения в точке  $M(1, -3, 0)$ .
- 72. \*Создайте функцию в R, возвращающую значения градиента и гессиана для заданного выражения трех переменных *х*, *у* и *z* в заданной точке.

# **8. Перечень основной и дополнительной учебной литературы, необходимой для освоения дисциплины**

#### **a) основная:**

1. Компьютерный практикум по курсу «Информатика» : учеб. пособие / В.Т. Безручко. — 3-е изд., перераб. и доп. — М. : ИД «ФОРУМ» : ИНФРА-М, 2017. — 368 с. + Доп. материалы [Электронный ресурс; Режим доступа http://www.znanium.com]. — (Высшее образование: Бакалавриат). URL:<http://znanium.com/catalog.php?bookinfo=927482> (дата обращения 27.08.2017г).

2. Экономико-математическое и эконометрическое моделирование: компьютерный практикум : учеб. пособие / В.Ф. Колпаков. — М. : ИНФРА-М, 2017. — 396 с. — (Высшее образование: Бакалавриат). — www.dx.doi.org/10.12737/24417. URL: http://znanium.com/catalog.php?bookinfo=758027 (дата обращения 27.08.2017г

3. *Трофимов, В. В.* Информационные технологии в 2 т. Том 1 : учебник для академического бакалавриата / В. В. Трофимов ; отв. ред. В. В. Трофимов. — М. : Издательство Юрайт, 2017. — 238 с. — (Серия : Бакалавр. Академический курс). — ISBN 978-5-534-01935-3. URL: [https://www.biblio-online.ru/viewer/39752ABD-6BE0-42E2-A8A2-](https://www.biblio-online.ru/viewer/39752ABD-6BE0-42E2-A8A2-96C8CB534225#page/1) [96C8CB534225#page/1\(](https://www.biblio-online.ru/viewer/39752ABD-6BE0-42E2-A8A2-96C8CB534225#page/1)дата обращения 27.08.2017г)

4. *Казанский, А. А.* Прикладное программирование на excel 2013 : учебное пособие для прикладного бакалавриата / А. А. Казанский. — М. : Издательство Юрайт, 2017. — 159 с. — (Серия : Бакалавр. Прикладной курс). — ISBN 978-5-534-00334-5. URL[:https://www.biblio-online.ru/viewer/61398439-C8A0-480C-9D54-5FC34132F5D2#/\(](https://www.biblio-online.ru/viewer/61398439-C8A0-480C-9D54-5FC34132F5D2#/)дата обращения 27.08.2017г)

#### **б) дополнительная:**

1. Математика в экономике. Ч. 2: Математический анализ: Учебник для студ. экономич. спец. вузов / А.С. Солодовников, В.А. Бабайцев, А.В. Браилов, И.Г. Шандра. – 3 е изд., перераб. и доп. – М.: Финансы и статистика; ИНФРА-М, 2011.

2. Математика в экономике. Ч. 1: Линейная алгебра: Учебник для студ. экономич. спец. вузов / А.С. Солодовников, В.А. Бабайцев, А.В. Браилов, И.Г. Шандра. – 3 е изд., перераб. и доп. – М.: Финансы и статистика; ИНФРА-М, 2011.

3. Соловьев В.И. Финансовая математика: Учебное пособие — М.: Кнорус, 2016. ЭБС book.ru

4. Золотарюк А.В. ПРОФЕССИОНАЛЬНЫЕ КОМПЬЮТЕРНЫЕ ПРОГРАММЫ: ЯЗЫК И СРЕДА ПРОГРАММИРОВАНИЯ R: Электронное учебное пособие. Для студентов бакалавриата, обучающихся по направлению 39.03.01 «Социология». -М.: Финансовый университет, департамент анализа данных, принятия решений и финансовых технологий, 2017. -100 с.

5. Я.Л. Гобарева, О.Ю. Городецкая, А.В. Золотарюк Введение в MS Excel. Учебно-методические рекомендации для проведения семинара №1 по компьютерному практикуму для бакалавров направления 38.03.01 «Экономика». Электронное учебное пособие.

# *9. Перечень ресурсов информационно-телекоммуникационной сети «Интернет», необходимых для освоения дисциплины.*

1. Библиотечно-информационный комплекс Финансового университета при Правительстве РФ. Адрес: http://library.fa.ru

2. Образовательный портал Финансового университета при Правительстве РФ. Адрес: http://www.fa.ru/Pages/home.aspx Доступ по логину и паролю.

3. Федеральная ЭБС «Единое окно доступа к образовательным ресурсам». Адрес: http://window.edu.ru Свободный доступ.

### *10. Методические указания для обучающихся по освоению дисциплины*

Студентам необходимо ознакомиться: - с содержанием рабочей программы дисциплины (далее – РПД), с целями и задачами дисциплины, ее связями с другими дисциплинами образовательной программы, методическими разработками по данной дисциплине, имеющимися на образовательном портале, с графиком текущих консультаций ведущего занятия преподавателя.

Студентам следует:

- до очередного практического занятия по рекомендованным литературным источникам проработать теоретический материал соответствующей темы занятия;
- при подготовке к практическим занятиям желательно использовать не только лекции, но и другую учебную литературу;

- в начале занятий задать преподавателю вопросы по материалу, вызвавшему затруднения в его понимании и освоении, при решении задач, заданных для самостоятельного решения;
- в ходе семинара давать конкретные, четкие ответы по существу вопросов;
- на занятии доводить каждую задачу до окончательного решения, демонстрировать понимание проведенных расчетов (анализов, ситуаций), в случае затруднений обращаться к преподавателю.

Студентам, пропустившим занятия (независимо от причин), не имеющие письменного решения задач или не подготовившиеся к данному практическому занятию, рекомендуется не позже чем в 2-недельный срок явиться на консультацию к преподавателю и отчитаться по теме, изучавшейся на занятии. На практических занятиях используется проблемнодеятельностный подход для решения практических задач. Сущность проблемнодеятельностного обучения заключается в том, что в процессе учебных занятий создаются специальные условия, в которых обучающийся, опираясь на приобретенные знания, мысленно и практически действует в целях поиска и обоснования наиболее оптимальных вариантов ее решения. Создается проблемная задача, студенты знакомятся с задачей, анализируют ее, выделяют лежащее в ее основе противоречие, создают и обосновывают модель своих возможных действий по разрешению проблемной ситуации, пробуют разрешить возникшую проблему на основе имеющихся у них знаний, выстраивают модель своих действий по ее решению.

# *1Методические рекомендации по выполнению различных форм самостоятельных работы*

Самостоятельная работа студентов включает в себя выполнение различного рода заданий, которые ориентированы на более глубокое усвоение материала изучаемой дисциплины. К выполнению заданий для самостоятельной работы предъявляются следующие требования: задания должны выполняться самостоятельно и представляться в установленный срок, а также соответствовать установленным требованиям по оформлению. Студентам следует:

руководствоваться графиком самостоятельной работы, определенным РПД;

выполнять все плановые задания, выдаваемые преподавателем для самостоятельного выполнения, и разбирать на семинарах и консультациях неясные вопросы.

#### *Методические рекомендации по работе с литературой*

Любая форма самостоятельной работы студента (подготовка к семинарскому занятию, выполнение домашней или контрольной работы, начинается с изучения соответствующей литературы как в библиотеке, так и дома. К каждой теме учебной дисциплины подобрана основная и дополнительная литература. Основная литература – это учебники и учебные пособия. Дополнительная литература – это монографии, сборники научных трудов, журнальные статьи, различные справочники, энциклопедии, интернет-ресурсы. Рекомендации студенту:

выбранную монографию или статью целесообразно внимательно просмотреть. В книгах следует ознакомиться с оглавлением и научно-справочным аппаратом, прочитать аннотацию и предисловие. Целесообразно ее пролистать, рассмотреть иллюстрации, таблицы, диаграммы, приложения. Такое поверхностное ознакомление позволит узнать, какие главы следует читать внимательно, а какие – прочитать быстро;

в книге или журнале, принадлежащем самому студенту, ключевые позиции можно выделять маркером или делать пометки на полях. При работе с Интернет – источником целесообразно также выделять важную информацию;

если книга или журнал являются собственностью студента, то целесообразно записывать номера страниц, которые привлекли внимание. Позже следует возвратиться к ним, перечитать или переписать нужную информацию. Физическое действие по записыванию помогает прочно заложить данную информацию в «банк памяти».

Изучение дисциплины «Компьютерный практикум» осуществляется в течение первого года обучения (1-2 семестры). При этом аудиторные занятия (семинары) проходят по утвержденному расписанию, а текущие консультации по дисциплине – в соответствии с графиком, который формируется в начале семестра. Студенты должны обратить внимание на перечень основных контрольных мероприятий, которые проводятся в соответствии с рабочей программой на текущий семестр.

В течении семестра студенты выполняют контрольную работу. При решении задач контрольной работы студенты могут пользоваться рекомендованной литературой и интернет-ресурсами. Демонстрационные варианты контрольной работы приведены в п. 6.2. Контрольная работа выполняется на компьютере (аудиторная) или на листах (домашняя) на усмотрение преподавателя. Допускается оформление решения заданий домашней контрольной работы от руки (набор текста и формул на компьютере не обязателен). Оформляется титульный лист, выполненная работа с титульным листом в назначенный день сдается на проверку преподавателю.

**11.Перечень информационных технологий, используемых при осуществлении образовательного процесса по дисциплине, включая перечень необходимого программного обеспечения и информационных справочных систем.** *11.1 Комплект лицензионного программного обеспечения.*

А) Продукты компании Microsoft включая ОС Windows 10 и Office 365 Б) Антивирусная защита ESET NOD32

## *12.2 Современные профессиональные базы данных и информационные*

1) Базы данных Федеральной службы государственной статистики [http://www.gks.ru/wps/wcm/connect/rosstat\\_main/rosstat/ru/statistics/accounts/](http://www.gks.ru/wps/wcm/connect/rosstat_main/rosstat/ru/statistics/accounts/)

2) Научная электронная библиотека - [www.elibrary.ru](http://www.elibrary.ru/)

3) **Национальная электронная библиотека (НЭБ)** объединяет фонды публичных библиотек России федерального, регионального, муниципального уровня, библиотек научных и образовательных учреждений, а также правообладателей. Обеспечивает доступ ко всем изданным, издаваемым и хранящимся в фондах российских библиотек изданиям и научным работам, – от книжных памятников истории и культуры, до новейших авторских произведений[.http://нэб.рф/](http://нэб.рф/)

4) Общедоступная база данных профессиональных сообществ и их членов Министерства труда и социальной защиты России - [http://profstandart.rosmintrud.ru/obshchiy](http://profstandart.rosmintrud.ru/obshchiy-informatsionnyy-blok/spravochniki-i-klassifikatory-i-bazy-dannykh/centralnyj-katalog-professionalnyh-soobsestv/)[informatsionnyy-blok/spravochniki-i-klassifikatory-i-bazy-dannykh/centralnyj-katalog](http://profstandart.rosmintrud.ru/obshchiy-informatsionnyy-blok/spravochniki-i-klassifikatory-i-bazy-dannykh/centralnyj-katalog-professionalnyh-soobsestv/)[professionalnyh-soobsestv/](http://profstandart.rosmintrud.ru/obshchiy-informatsionnyy-blok/spravochniki-i-klassifikatory-i-bazy-dannykh/centralnyj-katalog-professionalnyh-soobsestv/)

5) Открытый архив результатов исследований ЦЭМИ РАН <http://www.cemi.rssi.ru/archive/>

6) Политематическая реферативно-библиографическая и наукометрическая (библиометрическая) база данных WebofScience - [https://apps.webofknowledge.com](https://apps.webofknowledge.com/)

7) Реферативная и справочная база данных рецензируемой литературы Scopus [https://www.scopus.com](https://www.scopus.com/)

8) Университетская информационная система РОССИЯ (УИС Россия) <https://uisrussia.msu.ru/>

9) Разработки фирмы "1С», специализирующейся на разработке, дистрибьюции, издании и поддержке компьютерных программ делового и домашнего назначения <http://1c.ru/-> .

10) **БД «Персонал» Издательского дома «Гребенников»** - вопросы кадрового менеджмента: мотивация, оплата труда, нематериальная мотивация, обучение и тренинг, лояльность персонала и т. д. Значительное количество исследований посвящено психологическим аспектам управления кадрами;<https://grebennikon.ru/cat-sn-4.html>

11) Общедоступная база данных профессиональных сообществ и их членов Министерства труда и социальной защиты России - [http://profstandart.rosmintrud.ru/obshchiy](http://profstandart.rosmintrud.ru/obshchiy-informatsionnyy-blok/spravochniki-i-klassifikatory-i-bazy-dannykh/centralnyj-katalog-professionalnyh-soobsestv/)[informatsionnyy-blok/spravochniki-i-klassifikatory-i-bazy-dannykh/centralnyj-katalog](http://profstandart.rosmintrud.ru/obshchiy-informatsionnyy-blok/spravochniki-i-klassifikatory-i-bazy-dannykh/centralnyj-katalog-professionalnyh-soobsestv/)[professionalnyh-soobsestv/](http://profstandart.rosmintrud.ru/obshchiy-informatsionnyy-blok/spravochniki-i-klassifikatory-i-bazy-dannykh/centralnyj-katalog-professionalnyh-soobsestv/)

12) **Коллекция «Экономика и управление» ЭБС «ZNANIUM.COM»** - учебные, научные и научно-популярные материалы по экономике, менеджменту, управлению персоналом, государственному и муниципальному управлению, бизнес-информатике; <http://znanium.com/catalog/okco/08.0000./>

13) **Коллекция «Бизнес. Экономика» ЭБС «Юрайт»** - учебники и учебные пособия по экономике, банковскому делу, предпринимательству, менеджменту, маркетингу, рекламе и т.д.;<https://www.biblio-online.ru/catalog/full/biznes-ekonomika>

14) **Коллекция «Экономика и менеджмент» ЭБС издательства «Лань»** - книги по банковскому делу, бухгалтерскому учету, аудиту, государственному и муниципальному

управлению, делопроизводству, инновационному и информационному менеджменту, истории и философии экономики, логистике, маркетингу, менеджменту, экономической теории, налогам и налогообложению, праву, статистике, страхованию и т.д. издательства «Дашков и и К», «Флинта», научные журналы; [https://e.lanbook.com/books/1029#ekonomika\\_i\\_menedzment\\_0\\_header](https://e.lanbook.com/books/1029#ekonomika_i_menedzment_0_header)

15) **Коллекция «Экономика и право» ЭБС «Университетская библиотека онлайн»** включает издания по экономике, актуальным проблемам экономики, бизнепсихологии, бухгалтерскому учету, аудиту, налогообложению, истории экономики, маркетингу, рекламе, РR, менеджменту, теории организации и управления, общей теории экономики, правоведению, праву зарубежных стран, праву РФ, истории права, [https://biblioclub.ru/index.php?page=razdel\\_red&sel\\_node=1378,1371&s\\_meta=4](https://biblioclub.ru/index.php?page=razdel_red&sel_node=1378,1371&s_meta=4)

16) Федеральный образовательный портал «Экономика Социология Менеджмент» - [http://ecsocman.hse.ru](http://ecsocman.hse.ru/)

17) **БД «Маркетинг» Издательского дома «Гребенников»**- затронуты абсолютно все аспекты маркетинга, в том числе реклама и теория рекламы, брендинг, интернетмаркетинг, исследования потребителей, маркетинговые стратегии, коммуникационная политика, директ-маркетинг, маркетинг услуг, событийный маркетинг, управление продажами и т. д.;<https://grebennikon.ru/cat-sn-1.html>

18) **БД «Менеджмент» Издательского дома «Гребенников»** - статьи, посвященные вопросам управления проектами, структурного и стратегического менеджмента, кадрового менеджмента, логистики;<https://grebennikon.ru/cat-sn-2.html>

19) **БД «Финансы» Издательского дома «Гребенников»** - статьи из 3 специализированных журналов: «Управление корпоративными финансами», «Управление финансовыми рисками», «Управленческий учет и финансы». Раскрываются темы финансового анализа, бюджетирования, планирования инвестиций, риск-менеджмента, налогового планирования, бухгалтерского и управленческого учета;<https://grebennikon.ru/cat-sn-3.html>

20) **БД «Журналы России по вопросам экономики и финансов» компании «Ист Вью»** - ведущие и наиболее популярные газеты; российские научные журналы по экономике; специализированные издания по бухгалтерскому учету, экономическому анализу и финансам;<https://dlib.eastview.com/browse/udb/1190>

21) **БД «Журналы России по информационным технологиям» компании «Ист Вью»** - издания, предназначенные для программистов, специалистов по информационной безопасности, дизайнеров и любителей компьютерных технологий; <https://dlib.eastview.com/browse/udb/2071>

22) **БД «Журналы России по экономике и предпринимательству» компании «Ист Вью»** - ведущие и наиболее популярные журналы по управлению предприятием, финансовой аналитике, маркетингу и др.;<https://dlib.eastview.com/browse/udb/2250>

23) **БД «Издания по общественным и гуманитарным наукам» компании «Ист Вью»** - десятки ведущих российских периодических публикаций по гуманитарным наукам - журналам институтов Российской Академии наук, охватывающим области от археологии до лингвистики, так называемым "толстым журналам", начиная со знаменитого "Нового мира", и независимым научным журналам. Полные тексты исследований и художественных произведений воспроизводятся с нумерацией страниц оригинала, облегчающей библиографические ссылки на источники;<https://dlib.eastview.com/browse/udb/4>

24) **БД «Статистические издания России и стран СНГ» компании «Ист Вью»** - издания, выпускаемые Федеральной службой государственной статистики Российской Федерации и Межгосударственным статистическим комитетом СНГ, начиная с 1996 г. В базе данных также находятся все материалы Всероссийской переписи населения 2002 г. (14 томов), представленные как на русском, так и на английском языках; <https://dlib.eastview.com/browse/udb/1650>

## *12.3 Сертифицированные программные и аппаратные средств защиты ин-*

### *формации*

Сертифицированные программные и аппаратные средства защиты информации не предусмотрены.

## **13. Описание материально-технической база, необходимая для осуществления**

### **образовательного процесса по дисциплине**

Для осуществления образовательного процесса в рамках дисциплины необходимо наличие специальных помещений.

Специальные помещения представляют собой учебные аудитории для проведения лекций, семинарских и практических занятий, выполнения курсовых групповых и индивидуальных консультаций, текущего контроля и промежуточной аттестации, а также помещения для самостоятельной работы и помещения для хранения и профилактического обслуживания учебного оборудования.

Проведение лекций и семинаров в рамках дисциплины осуществляется в помещениях:

оснащенных демонстрационным оборудованием;

 оснащенных компьютерной техникой с возможностью подключения к сети «Интернет»;

 обеспечивающих доступ в электронную информационно-образовательную среду университета.

Специальные помещения должны быть укомплектованы специализированной мебелью и техническими средствами обучения, служащими для представления учебной информации большой аудитории.